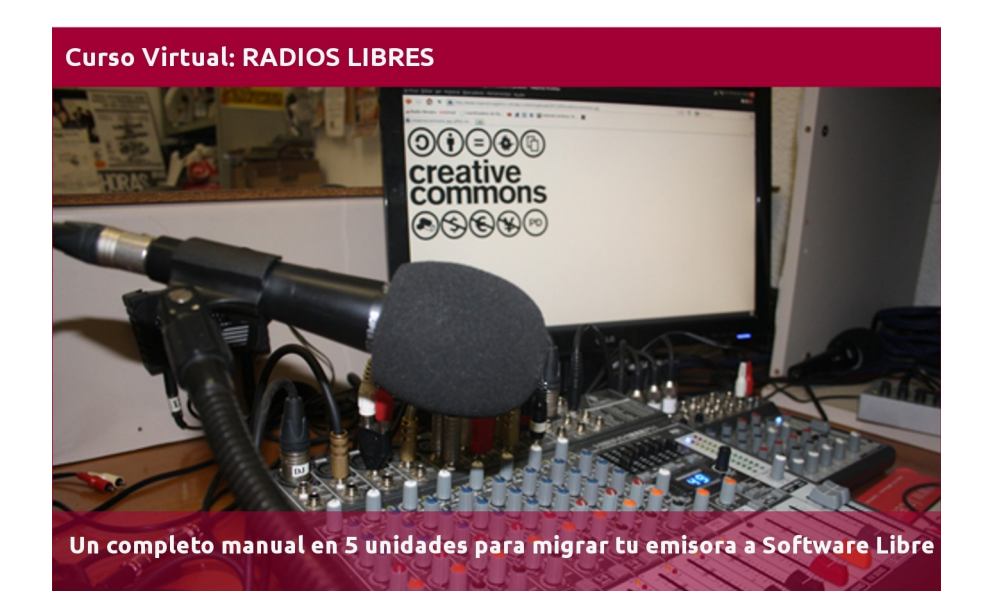

# **CAPÍTULO 5 - RECURSOS LIBRES**

Este tutorial recoge varios textos, videos y manuales para que paso a paso cambies el sistema operativo (SO) de la computadora de tu radio e instales uno libre.

También explica el uso de automatizadores, editores y programas de streaming libres, así como páginas donde conseguir cortinas, efectos y otros recursos con licencias abiertas.

El tutorial está dividido en 5 unidades y el proceso completo de migración te llevará unas 15 horas, tiempo donde está incluida la capacitación en los programas libres que se usarán. En cada unidad se especifica el tiempo estimado a emplear para que puedas planificar cuándo estudiar cada tema.

*Imagen de portada: http://www.flickr.com/photos/radioslibres/6888885651/sizes/o/*

*Una producción de:* 

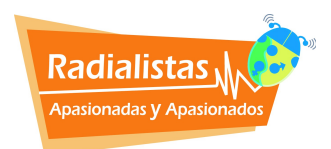

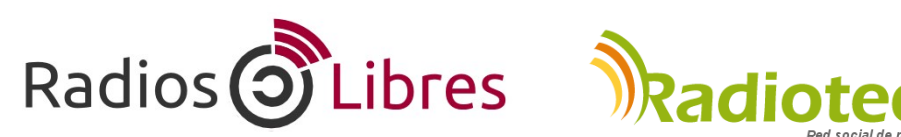

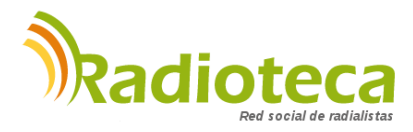

Licencia Creative Commons Reconocimiento-Compartir bajo misma licencia 3.0

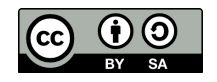

# **CAPÍTULO 1 - SISTEMAS OPERATIVOS**

Unidad 1.1: ¿Cómo funcionan las computadoras?

*Lectura para ampliar: ¿Por qué deben asumir las Radios Comunitarias la lucha por las tecnologías libres y los contenidos abiertos?*

Unidad 1.2: Unidad 1.2: Instalar Ubuntu Studio

# **CAPÍTULO 2 – EDITORES DE AUDIO**

Unidad 2.1: ¿Para qué sirven los Editores de Audio? Unidad 2.2: Usando Audacity Unidad 2.3: Comenzando con Ardour

# **CAPÍTULO 3 - AUTOMATIZADORES**

Unidad 3.1: ¿Qué son los automatizadores?

Unidad 3.2: Automatizar libremente con Radit

# **CAPÍTULO 4 - RADIO EN LÍNEA**

Unidad 4.1: ¿Qué necesito para montar una Radio en Línea?

Unidad 4.2: Manuales para trasmitir on line

## **→ CAPÍTULO 5 - RECURSOS LIBRES**

Unidad 5.1: Cómo distribuir tus obras con licencias libres.

Unidad 5.2: Recursos Creative Commons

# **CAPÍTULO 5 – RECURSOS LIBRES**

# **Unidad 5.1: Cómo distribuir tus obras con licencias libres.**

Tiempo de lectura: 30 minutos

¿Cómo podemos defender por un lado el uso del Software Libre si los productos que difundimos en nuestra emisora tienen el famoso *Copyright* y no son libres*?* 

Para producir programas realmente libres debemos hacer dos cosas. Lo primero **usar recursos libres** y lo segundo, **licenciar nuestras obras libremente**. En la segunda parte del capítulo nos ocuparemos de la música y las cortinas con licencias abiertas, mientras que ahora aprenderemos cómo licenciar con Creative Commons, las licencias libres más conocidas y usadas.

Lo primero es aclarar la diferencia que existe entre copia y plagio y entre registro y licencia, porque siempre que se habla de este tema surge el mismo temor. ¡No quiero que alguien se apropie de lo mío!

Supongamos que heredas una casa. Lo primero que haces es registrarla en la Oficina de la Propiedad. Pero luego, como la casa es tuya, tú decides qué hacer con ella. Una opción es habitarla tú sólo no permitiendo que nadie más viva allí. Estás en todo tu derecho. Pero si la casa tiene varias habitaciones siempre puedes abrir las puertas para que otras personas la ocupen. También puedes elegir si les cobras alquiler o si dejas que vivan gratis. Incluso puedes permitir que decoren de nuevo el cuarto donde van a vivir y lo mantengan así para el disfrute de otros.

Con las obras culturales sucede algo similar. Cuando produces un libro o una canción puedes ir a la Oficina de Propiedad Intelectual de tu país y registrarla. Así, en el supuesto caso de que alguien la plagie, es decir, se apropie de ella y diga que la compuso o redactó, tendrás una prueba de que no fue así por si quieres demandarlo.

Ahora bien, como tú eres el dueño de los derechos, puedes no permitir que copien o difundan tu obra (*copyright*). O, por el contrario, puedes "abrir tu casa" para que la gente use tu canción, tu libro, tus noticias o tus producciones radiales (*copyleft*).

Para ceder tus derechos autorales tienes varias opciones. La primera es cederlos completamente, sin condiciones. Esto es lo que se conoce como Dominio Público. Otra opción es usar "licencias libres", es decir, permitir de antemano que las personas copien, distribuyan y difundan públicamente tu trabajo bajo las condiciones que como autor indiques.

Las licencias libres más conocidas son las **Creative Commons**. Hay cuatro condiciones para realizar estas licencias. Tú decides la que más se acomode a tu necesidad:

**1- Reconocimiento (BY):** En cualquier uso de la obra hay que reconocer tu autoría.

**2- Comercial o no comercial (NC):** Tú decides si quieres que otros puedan vender tu trabajo y lucrar con él.

**3- Con o sin obras derivadas (ND):** Puedes autorizar obras derivadas a partir de tu obra. Por ejemplo, que usen tu libro para hacer manuales más reducidos o una traducción a otro idioma.

**4- Compartir igual (SA):** Obligas a que las obras derivadas que hagan se compartan también con una licencia libre.

Seleccionando entre estas condiciones, puedes llegar, por ejemplo, a una licencia como ésta que es la que usamos en este tutorial:

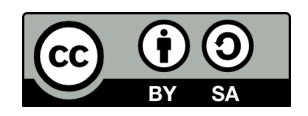

En este caso, estás indicando que la gente debe citar al autor (BY) y puede hacer obras derivadas siempre que las licencie libremente (SA). Como no está indicado que no puede hacer uso lucrativo (NC) podría reproducir y vender ejemplares.

Publicar con licencias Creative Commons no significa que la obra deja de ser tuya. Puedes incluso registrarla, como ya vimos anteriormente. Tampoco quiere decir que como autor o autora no puedas vender al obra.

Para usar este tipo de licencias sólo tienes que entrar a la web de Creative Commons y elegir la que quieras. No tienes que pagar, no tienes que registrarte, sólo pega el código HTML en tu sitio web para que aparezca el ícono de la licencia, o toma la imagen y pégala en tu obra.

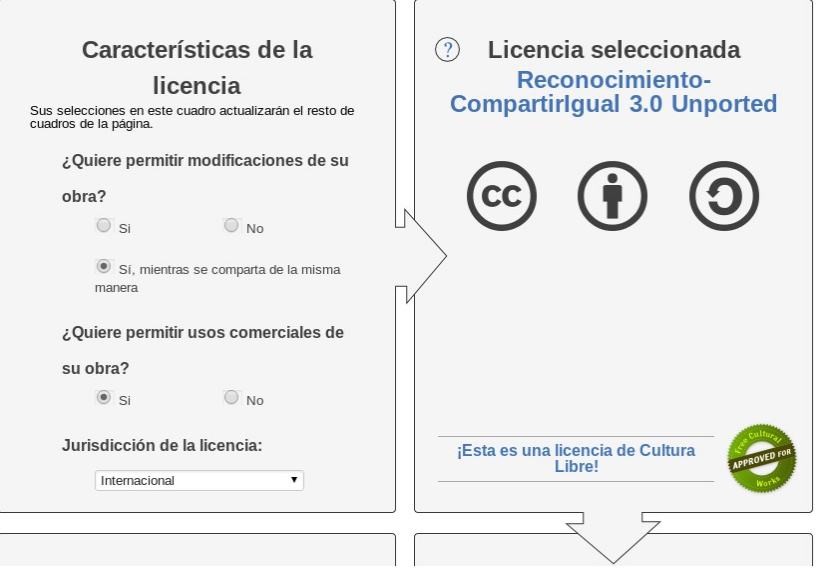

Instituciones como el mismísimo Banco Mundial, la Unesco o Universidades de todo el mundo ya publican millones de libros y documentos con licencias libres. Súmate a esta corriente de Cultura Libre. Porque lo que construimos entre todos tiene que estar al alcance de todos.

#### **PARA SABER MÁS:**

- Descarga el Manual de uso de Creative Commons para aprender más sobre estas licencias: <http://www.radialistas.net/textos/1400439a.zip>

- Hay dos libros de cabecera sobre Cultura Libre. Uno con este título escrito por Laurence Lessig y Copia este Libro de David Bravo. Ambos los puedes bajar de Bookcamping, estanterías virtuales con libros libres:

<http://bookcamping.cc/estanterias/tecnologias-de-liberacion-tecnologias-liberadas>

# **Unidad 5.2: Recursos Creative Commons**

Tiempo de lectura y búsqueda de recursos: 90 minutos

No todo lo que esta en Internet lo podemos utilizar. Si encuentras música o fotos e incluso noticias tienes que verificar que los autores te dan permiso para utilizar esa información.

¿Un video de Youtube no lo puedo usar libremente? Por lo general, si un video de Youtube tienen una licencia estándar tiene Copyright. Youtube te dice: *"Si algo no es tuyo, no lo uses, crea tu propio contenido, de lo contrario tendrás problemas legales. Cerraremos tu cuenta."* <http://www.youtube.com/watch?v=InzDjH1-9Ns>

Sabías que cuando subes un video, Youtube analiza tu base de datos y la compara con la suya. De acuerdo a esa información sabe si tu video tiene material con *copyright.* Por ejemplo, si usas una canción de un cantante muy conocido para un video tuyo con imágenes propias, Youtube lo sabrá y anulará tu material.

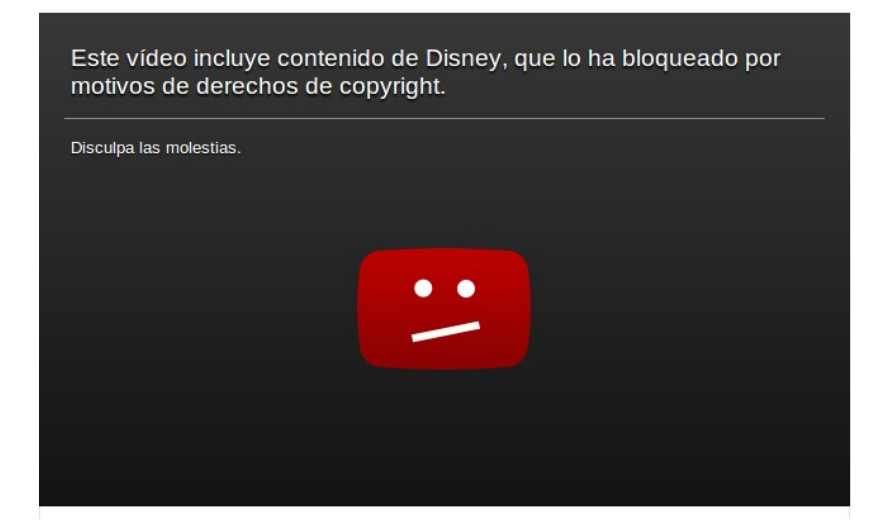

Hay muchos materiales a los que no se puede acceder porque fueron suspendidos por violaciones a derechos de autor. No solo pasa en Youtube. Twitter por ejemplo cuando un material es reportado por Copyright lo reemplaza con un mensaje de alerta para notificar que viola derechos de autor.

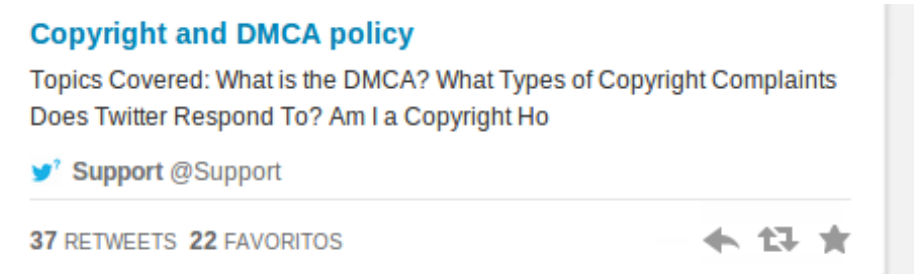

[http://www.infotechnology.com/internet/Twitter-reemplazara-tweets-reportados-por-violacion-de](http://www.infotechnology.com/internet/Twitter-reemplazara-tweets-reportados-por-violacion-de-copyright-con-mensajes-explicativos-20121105-0003.html)[copyright-con-mensajes-explicativos-20121105-0003.html](http://www.infotechnology.com/internet/Twitter-reemplazara-tweets-reportados-por-violacion-de-copyright-con-mensajes-explicativos-20121105-0003.html)

Por eso, debemos tener en cuenta que cada vez que compartes o utilizas materiales puedes infringir los famosos derechos de autor. Y te puede generar problemas legales.

Mira esta charla de Ted de Margaret Stewart sobre el Copyright y Youtube: [http://www.youtube.com/watch?v=4\\_EamVE1HVE](http://www.youtube.com/watch?v=4_EamVE1HVE)

Resulta costoso para una emisora comunitaria invertir dinero y recursos en acceder a materiales con derechos privativos. ¿Será que ese dinero que pagas va realmente a los músicos? Pues te invitamos a leer este clip y a descubrir quiénes son los verdaderos piratas musicales: <http://www.radialistas.net/clip.php?id=1500397>

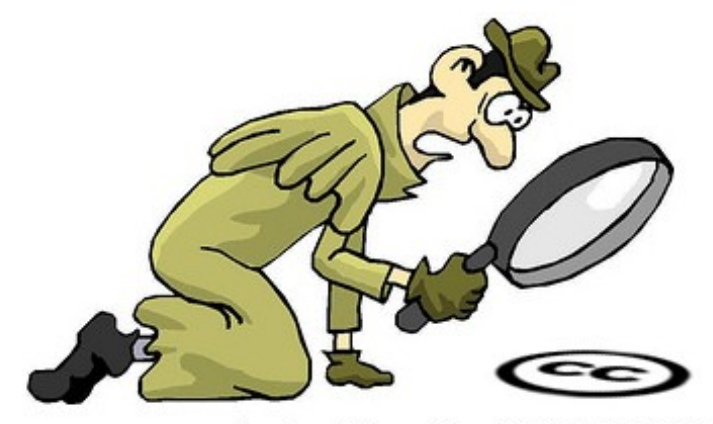

# **Busquemos material Creative Commons**

http://www.flickr.com/photos/77519207@N02/6801430988/

Una vez encontrado el material con licencias libres debes recordar que hay una licencia que **respetar**. Por lo tanto, cita siempre y respeta las condiciones respecto a las obras derivadas y al uso lucrativo.

# **MÚSICA LIBRE**

#### **• Jamendo.es**

Es la más conocida. Hay miles de productores y músicos que comparten sus canciones y las licencian con Creative Commons. Puedes crear tu cuenta y comenzar a compartir tus creaciones si eres músico y bajar canciones para tus producciones si eres un radialista.

#### **• Ccmixter.org**

Es un portal donde encuentras mezclas de canciones para cualquier propósito, todas licenciadas con Creative Commons. Si entras en las sección **Dig** podrás conseguir canciones, recursos para productos comerciales o música para cine.

#### **• FreePlayMusic.com**

Miles de cortinas y canciones para tus producciones. Están clasificadas por género o por estilo. La ventaja de este portal es que puedes descargar fragmentos de 30 segundos o la canción completa.

#### **• SoundCloud.com**

Puedes compartir cualquier producción, sea música o no. Muchas bandas ya cuelgan allí sus trabajos. Asegúrate de que tengan la licencia Creative Commons, no todos los materiales de este portal la tienen.

## **• NoCopyrightSound**

Espacio dedicado a compartir música libre. Los artistas te permiten utilizar sus canciones respetando las diferentes licencias.

<http://www.youtube.com/user/NoCopyrightSounds>

#### **• RedPanal.org**

Una de las primeras comunidades en español de construcción musical colectiva. Ya es un grupo de más de 5000 artistas unidos alrededor de América Latina. Tú también puedes ser parte de este proceso. Visita su página y su canal de Youtube: <http://www.youtube.com/user/redpanal> Un proceso parecido a Red Panal es **Kompoz**, pero este portal está en inglés. Puedes revisar todas las canciones que ya se han creado, e incluso ver cómo se construyen otras.

#### **• Otros sitios en donde puedes encontrar recursos:**

Esta lista de sitios la recomienda Creative Commons. Tienes miles de álbumes y artistas que puedes utilizar para tus creaciones.

Magnatune:<http://magnatune.com/> BeatPick: http://www.beatpick.com/ Opsound: [http://www.opsound.org](http://www.opsound.org/) AudioFarm:<http://audiofarm.org/>

Revisa también nuestro clip sobre CORTINAS MUSICALES: <http://www.radialistas.net/clip.php?id=1400481>

# **¿Hay alguien que ya lo está haciendo?**

CCRadio<http://www.ccradio.es/>

Es una radio por Internet que transmite las 24 horas del día música Creative Commons. Una emisora pensada pensada para difundir iniciativas artísticas y construir colectivamente.

Puedes revisar también la web de Reset Radio [http://www.resetradio.net/.](http://www.resetradio.net/) Una emisora de música italiana. Nace como alternativa para que los locales italianos no tengan que pagar derechos a la SIAE (Sociedad Italiana de Autores y Editores).

Revisa más artículos e iniciativas en este artículo de X.net <http://whois--x.net/repertorio/musica-libre-descargar-escuchar>

# **EFECTOS DE SONIDO**

#### **• FreeSound.org**

Es una banco colaborativa de sonidos, no sólo encuentras miles de efectos, sino que puedes contribuir con los tuyos. Puedes encontrar varios foros y conocer a la comunidad que colabora en el sitio.

También puedes crear tus propios efectos de sonido. Si necesitas un sonido de tráfico, sal un momento a la calle con tu grabadora y lo conseguirás. No hay nada mejor que los efectos de sonido creados y naturales.

# **• Banco de imágenes y sonidos: http://recursostic.educacion.es/bancoimagenes/web/**

Este portal te permite buscar efectos y escucharlos en línea. A muchos productores nos ha sacado de apuros. Es muy sencillo de utilizar. Escribes lo que buscas y seleccionas sonidos. La página te ofrece varios formatos: ogg, wav, mp3. Elige uno y bájalo.

**Más enlaces para bajar efectos y cortinas en:**  <http://www.analfatecnicos.net/pregunta.php?id=99>

#### **PRODUCCIONES LIBRES**

A veces no tenemos tiempo para producir materiales. Los dramatizados, cuentos, spots y radionovelas son un recurso indispensable para la programación. Es mucho mejor iniciar un debate sobre un tema candente con un cuento. ¿Dónde encuentro recursos libres de este tipo?

#### **• Radialistas.net**

No necesitamos recordarte que nuestras producciones tienen derechos libres, puedes utilizarlas como tú creas convenientes, son tuyas.

## **• Radioteca.net**

Ya no es sólo un portal de intercambio de audios, ahora es una Red Social de radialistas. Encuentras más de 22000 producciones. Y todas las puedes descargar y compartir. También puedes interactuar: seguir a otros usuarios, comentar, votar los materiales, y denunciar algún contenido que viole nuestros términos de referencia. Sobre todo no te olvides de contribuir con tu granito de arena: comparte tus audios. ¿Ya eres parte de esta red social? ¿Qué esperas?

#### **• Serpal.org**

El Servicio Radiofónico para de América Latina ofrece grandes series radiofónicas que las puedes utilizar para tu programación. ¿Por qué no revivir las historias de Jurado 13 o recordar al Padre Vicente?

#### **¿Y si necesitas otros recursos?**

Si necesitas por ejemplo fotos para la Web de tu emisora, información o videos con derechos libres, no tienes mejor alternativa que este buscador: Search CC <http://search.creativecommons.org/?lang=es>

Es un buscador similar a Google pero te busca material con licencia Creative Commons entre portales de fotos e imágenes como Flickr, FotoMedia, Open Clip, Art Library, de videos como Youtube y archivos en general como Wikimedia.

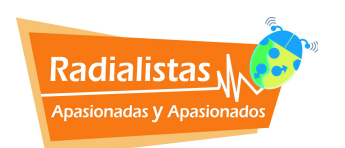

*Una producción de:* 

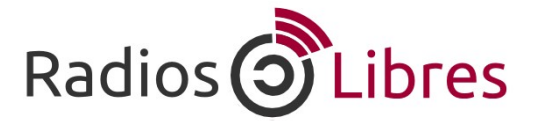

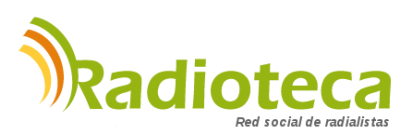

Licencia Creative Commons Reconocimiento-Compartir bajo misma licencia 3.0

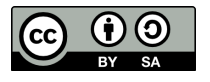